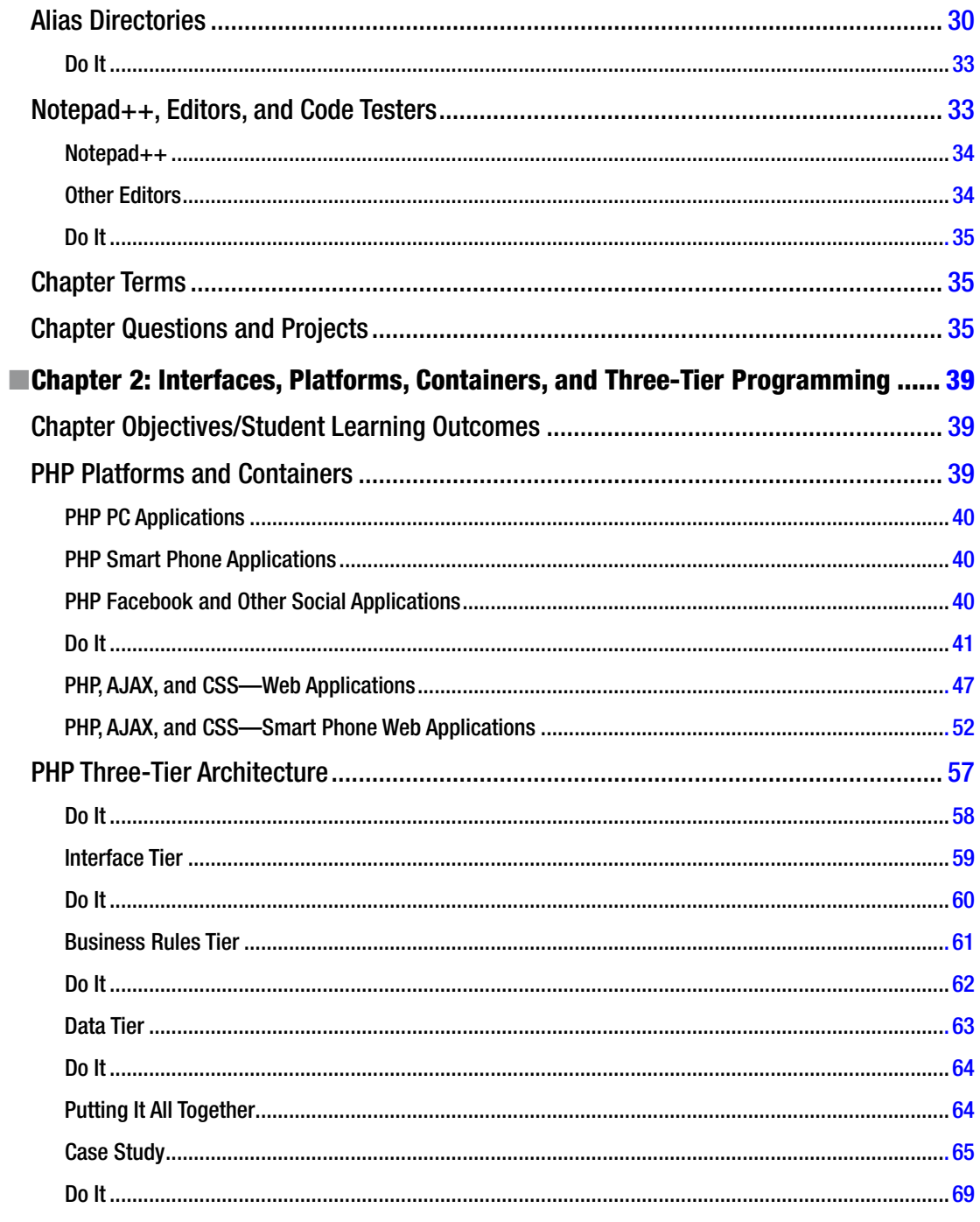

## www.it-ebooks.info